#### ひとり親家庭支援プラザ

# [オフィスで役立つパソコン実践講座日程表]

### 2024年 5月

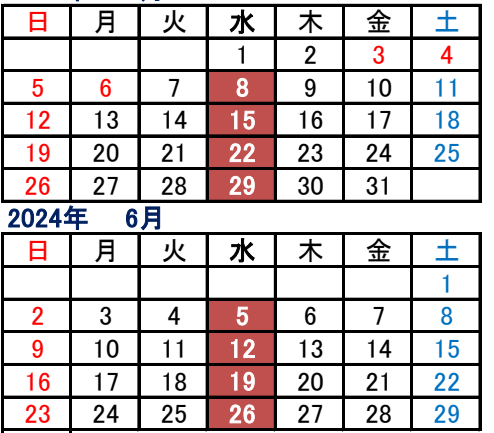

- <u>日 ┃ 月 ┃ 火 ┃ 水 ┃ 木 ┃ 金 ┃ 土 ┃</u> 期 間 ; 令和6年5月8日(水)~令和6年8月28日(水)
	- 5 6 7 8 9 10 11 ; 水曜日/ 18時30分~20時30分(2時間) 時 間
	- ; 32時間(16回) 総時間
	- ; J:COM ホルトホール大分3F技能習得室 場 所

1 持参する物 ; ノート・筆記用具

### ※ 24 が講座開催日となります

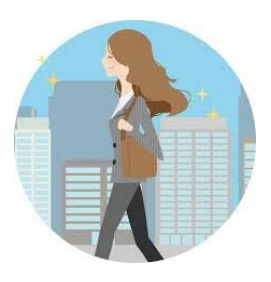

## $\frac{30}{2024}$

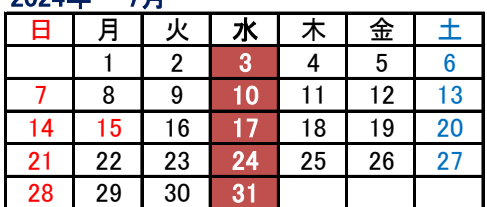

### 2024年 7月 2024年 8月 日 | 月 | 火 | 水 | 木 | 金 | 土 | | | 日 | 月 | 火 | 水 | 木 | 金 | 土 1 2 3 4 5 6 1 1 1 2 3 7 8 9 10 11 12 13 4 5 6 7 8 9 10 14 | 15 | 16 | 17 | 18 | 19 | 20 | | | | 11 | 12 | 13 | 14 | 15 | 16 | 17 21 | 22 | 23 | 24 | 25 | 26 | 27 | | | | 18 | 19 | 20 | 21 | 22 | 23 | 24 28 29 30 31 25 26 27 28 29 30 31

### $<$ カリエュラハ $>$

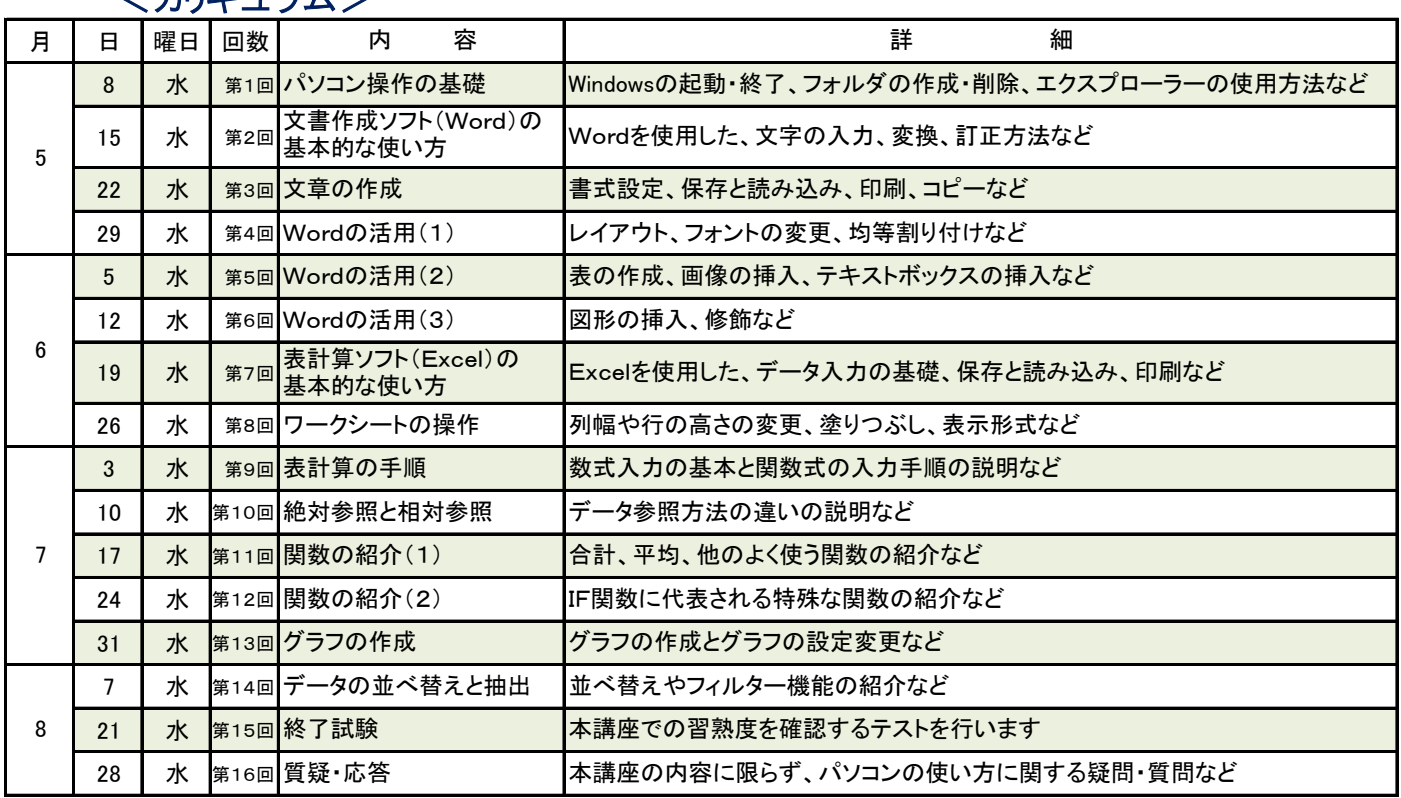

### 【注意事項】

- ① 全日程、全科目受講が必須です。
- ② 原則、全日程受講を条件の受付となります。
- ③ 冠婚葬祭のための欠席はご相談ください。
- ④ 携帯電話は電源を切ってください。
- ⑤ 受講生として粗暴な言語や態度の方は受講をお断り致します。
- ⑥ 会場等の駐車場を含む全ての事故については各自の責任で処理して下さい。
- ⑦ 会場内は禁酒禁煙です。
- ⑧ 貴重品は自己管理してください。
- ⑨ 非常口を確認してください。
- ⑩ 各会場の開館は8:30です。それより早い入館はご遠慮ください。
- ⑪ 地下駐車場等の駐車料金の割引はございません。公共交通機関等ご利用下さい。

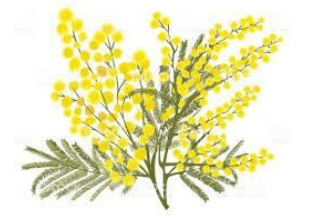